### *V-1. Definition:*

Le séisme, est un phénomène naturel qui se produit à partir du frottement entre les plaques tectoniques. Un déplacement de ces dernières, engendre des efforts de secousses.

Le calcul des forces sismiques peut être mené à l'aide des deux méthodes suivantes :

### *Méthode statique équivalente :*

 *A*nalyse statique d'une structure sous l'effet d'un système de forces statiques équivalent à celles (dynamiques) de l'action sismique.

### *Méthode d'analyse modale spectrale* : (dynamique)

 *A*nalyse dynamique d'une structure sous l'effet d'un séisme représentée par un spectre de repense.

La méthode d'analyse modale spectrale peut être utilisée dans tous les cas, et en particulier, dans le cas où la méthode statique équivalente n'est pas permise.

Cette méthode nécessite en plus de la plus bonne modélisation de la structure, une bonne assistance dans l'étape d'analyse, ce qui rend facile la résolution complexe pour les constructions de grandes dimensions. On utilise la méthode dynamique pour calculer l'effet sismique.

La création des logiciels effectuant ce type d'analyse a permis une économie de biens et de temps perdus dans ces résolutions

**SAP 2000** (structural analysis program) est le logiciel le plus utilisé dans le domaine de l'analyse des structures par élément, il offre :

- $\checkmark$  Capacité de calcul importante.
- Grande Vitesse d'exécution.
- $\checkmark$  Forte précision.
- *A*nalyse statique et dynamique.

## *Méthode de travail de SAP 2000 :*

**1-** Choix d'**unité** pour la saisie des données dans le **SAP 2000.**

**2- Géométrie de base :**

**MENU :** file  $\rightarrow$  New  $\rightarrow$  Model From template.

Cette option permet de créer un modèle « régulier » rapidement. En utilisant des template prédéfinies.

## **Modification de la géométrie de base** :

**MENU**: Draw  $\rightarrow$  Edit grid  $\rightarrow$  Add gride line.

## **Modification des nœuds :**

Il est possible de modifier les coordonnées des nœuds sélectionnés et appuyer sur le bouton de droite de la souris, une fenêtre apparaît et permet de modifier les cordonnées X Y Z ; ainsi que le numéro du nœud.

### **3-choix des sections :**

Il existe une multitude de sections prédéfinies dans le **SAP 2000,** comme les sections ne sont pas standard il faut d'abord définir des nouvelles propriétés de sections pour les poutres et les poteaux, il faut ensuite les assigner aux membrures correspondantes.

## **Exemple : poteau (4040) cm<sup>2</sup> .**

Pour définir la géométrie de la section de poteau  $40\times40$ .

**MENU** : Define  $\rightarrow$  Frame sections  $\rightarrow$  rectangulair.

Sélectionner les poteaux de section  $40 \times 40$ .

**MENU** :  $\angle$  *ASSING*  $\rightarrow$  Frame section.

### **NB :**

Le **SAP 2000** calculera automatiquement la propriété géométrique comme l'aire, l'inertie, il est également possible de modifier ces propriétés.

#### **4-Définition des matériaux** *:*

Le matériau (concret = béton) à été assigne aux sections poteaux –poutres.

Il faut vérifier si les propriétés prédéfinie pour ce matériau.

 $\rightarrow$ **MENU :**  $\rightarrow$ **MENU :** 

## **5-Définition des conditions limites :**

**Appuis :** sélectionner les nœuds de la base on dessinant une fenêtre à l'aide de la sourie.

**MENU** :  $\hat{A}$ ssing  $\rightarrow$  Joint  $\rightarrow$  Restraints.

## **6-Définition des cas de chargements** *:*

**MENU:** Define  $\rightarrow$  Static laod cases names.

#### *Exemple :*

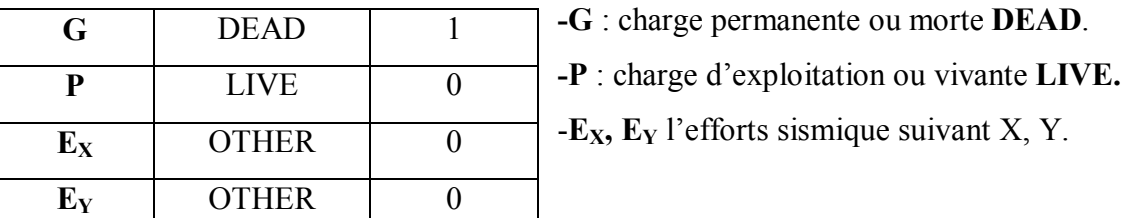

### **7- Définition des charges : a l'aide de l'icône:**

- Sélectionner les éléments frame a chargées.

╈╈╈╈╈╈╈

-Sélectionner (**point and uniforme spase loads**) afin de définir un chargement répartie sur l'élément frame sélectionner.

**Remarque:** (**add to existing loads) :** permet d'additionner les chargements, par exemple, on charge les poutres porteuses avec le poids de planchers, on valide la boite, ensuite on leur affecte le poids de mur en double cloison, c'est la une méthode rapide pour charger notre structure.

#### **8-Analyse modale :**

Le principe de l'analyse modale est basé sur la prise en compte de trois degrés de libertés significatifs (2 translations horizontales et une rotation de torsion d'ensembles autour de l'axe verticale).

#### **Définition du nœud maître :**

-Spécifier un nœud spécial à l'aide de l'icône « **spécial joint ».**

-Saisir les cordonnées réelles via la boite « **joint information** »**.**

**-**Définir le nombre de degré de liberté de notre nœud maître (libre en translation suivant X et Y et en rotation suivant Z.

**MENU :** ASSING  $\rightarrow$  joint  $\rightarrow$  Restraint.

-*A*ffecter une masse ainsi qu'une inertie massique à notre nœud maître via le menu :

**MENU :** ASSING  $\rightarrow$  joint  $\rightarrow$  Masses.

-*A*ffectation d'un diaphragme rigide.

**MENU :** ASSING  $\rightarrow$  Joint  $\rightarrow$  Constraint.

-Introduction les réponses spectrales de la courbe sismique via le menu :

 $MENU: DEFINE \rightarrow Reponse spectrum function.$ 

#### **9-Définition des déférentes combinaisons** *:*

On définit les coefficients de pondération pour chacun des combinaisons des charges

 $MENU: DEFINE \rightarrow$  Load combinaisons.

# *V-2. Préparation du fichier de données de SAP 2000 :*

Les différents coefficients de calcul :

# *V-2.1 Coefficient d'accélération de zone* : *A*

 Zone sismique : I  $\Rightarrow$  *A* = 0,10 (Page 14- *RPA99*).

Groupe d'usage 2

*V-2.2Pourcentage d'amortissement critique :* ξ (٪ )

 $\xi = 10 \frac{\lambda}{\lambda}$  (page 26 *- RPA99*).

*V-2.3 Facteur de correction d'amortissement : η*

$$
\eta = \sqrt{\frac{7}{2+\xi}} = \sqrt{\frac{7}{12}} = 0.76 \ge 0.7 \Rightarrow condition \ \text{verifie.} \qquad \qquad \text{(page 26-RPA99).}
$$

*V-2.4 Périodes caractéristiques associées à la catégorie de site:*

Site  $(3) \Rightarrow$  $T_2 = 0,50S$  $T_1 = 0,15S$ 0,50 0,15 2 1  $=$  $=$ (*page 34* -*Tableau 4.7 RPA99*).

# *V-2.5 Période fondamentale de la structure :*

$$
T=C_T.\ \ h_n^{\frac{3}{4}}
$$

*Avec :* 

*h<sub>n</sub>* : la hauteur mesurée en mètre à partir de la base de la construction jusqu'au dernier niveau .

 $C_T$ : coefficient, fonction du système de contreventement, du type de remplissage et donnée par le tableau *4.6 ( page 31-* **RPA99***)* .

$$
C_T = 0,050
$$
 ;  $h_n = 19,3 \text{ m.}$   $\Rightarrow T = 0,050x19,3^{\frac{3}{4}} = 0,46 \text{ S.}$   

$$
T = 0,46 \text{ S.}
$$

# *V-2.6 Coefficient de comportement global de structure:*

*R* = 5 (Mixte portiques / voiles avec interaction)  $\rightarrow$  (*page 28-RPA99*).

## *V-2.7 Facteur de qualité : Q*

La valeur de '*Q*' est déterminée par la formule :  $Q = 1 + \sum_{i=1}^{i}$  $Q = 1 + \sum PQ_i$ 1 1

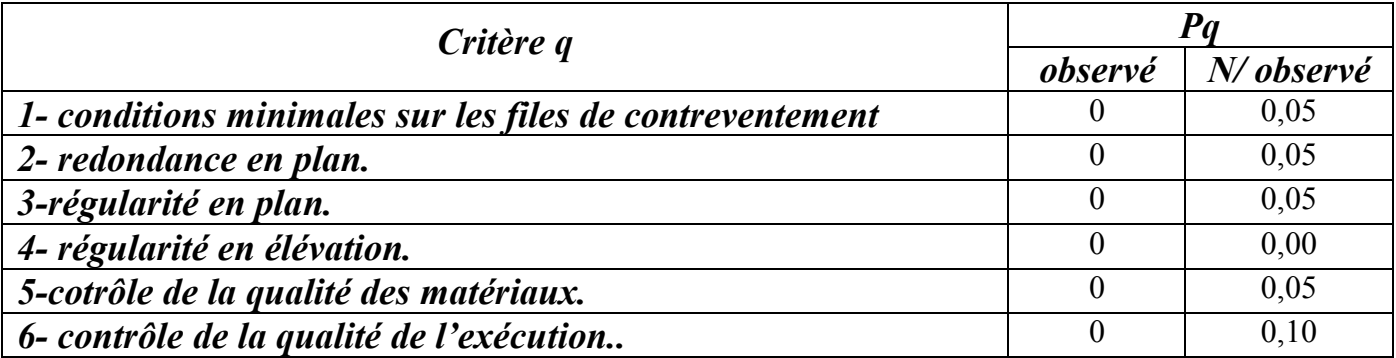

#### *Tableau V-1:Valeurs des pénalités Pq.*

$$
Q = 1 + (0.05 + 0.05 + 0 + 0 + 0 + 0.1) \implies Q = 1.2
$$

#### *V-3 Poids total de chaque plancher:*

 $W_i = W_{Gi} + \beta$ .  $W_{Qi}$ 

 *Avec :* 

*W*<sub>Gi</sub>: poids dů aux charges permanentes et à celles des équipements fixes éventuels, solidaires de la structure

 $W_{Qi}$ : charges d'exploitation.  $\int \beta = 0.2$ : Pour les bâtiments d'habitation, bureaux.

 $\beta$  : coefficient de pondération  $\beta = 0.5$  : Pour locaux de commerce.

 *β* : (*page 30* -*Tableau 4.5 RPA99* ).

*V*-3.1 **Terrassen**:  $S = 249,815$   $m^2$ .

- Plancher *: G* x *S*  $= 6,55$  . 249,18  $= 1849,196$  *KN*.
- Acrotère :  $S_A$ . 25. *Pér* = 0,079. 25. 114,815 = 168,015 *KN*.
- $\bullet$  Surcharge: β. *P. S* = 0, 2. 1. 249,815 = 56,46 *KN*.
- *Poteaux: b . h . l . 25 Nbr =0,40 . 0,40 . (3,06-0,45)/2 = 125,28KN*
- *Poutre principale: b . h . l . 25 = 0,35 . 0,30 . 70,8 . 25 = 185,85KN*
- *Escalier : G . S/2 = 86,83/2 = 43,41KN*

 $\bullet$  ½ murs de façade: ½.  $h_m$ . *Pér* .  $\rho$  .0,8.

*Avec :*

 $\rho$ : poids surfacique = 2,72  $KN/m^2$ .

 $\frac{1}{2}$  murs =1/2 . 2,72.114,46(3,06 - 0,45) = 329,81. *KN*.

*W<sup>T</sup>* =1849,196+168,015+56,46+125,28+172,28+185 ,85+43,41+329,81

 $\Rightarrow$  *W*<sub>*T*</sub> = 3088,72*KN*. = 308,78 *t*.

# *V*-3.2 *Les étages courants (3,4)* <sup>*ème*</sup> étage :  $S = 230,64$  *m*<sup>2</sup>.

- Plancher :  $= 1414,75$  *KN*.
- $\bullet$  Surcharge :  $= 80,99$  KN.
- $\bullet$  murs de façade :  $= 659,62$  *KN*.
- Poteaux :  $= 250,56 \text{KN}$ .
- Poutre principale:  $= 272,7KN$ .
- Poutre secondaire:  $= 185,85 \text{KN}$ .
- $\bullet$  Escalier:  $= 86,83KN$ .
- $\bullet$  Balcons: S. 25 .Nbr .ep = 63,36KN.

*W<sup>e</sup>* = 1414,75+80,99+659,62+250,56+272,7+185,85+86,83+63,83

 $\Rightarrow$   $W_e$  = 3014,66 *KN*. = 301,46 *t*.

# *V-3.3 2 ème étage : S = 412,26 m<sup>2</sup>*

- Plancher :  $= 1414,75$  *KN*.
- $\bullet$  Surcharge:  $= 80,99$  KN.
- $\bullet$  murs de façade : = 659,62KN.
- $\bullet$  Balcons :  $= 31,68 \text{KN}$ .
- Poteaux  $(40x40)$  : = 125,28KN.
- Poteaux (45x45) : = 158,56KN.
- Poutre principale :  $= 272,7KKN$ .
- Poutre secondaire :  $= 185,85 \text{KN}$ .
- $\bullet$  Escalier :  $=86,83KN$ .

*W1èr***=** 1414,75+80,99+659,32+31,68+125,28+158,56+272,7+185,85

 $\Rightarrow$  *W* = 3016,26 *KN*. = 301,47 *t*.

 $V-3.4.1$ <sup>er</sup> étage:  $S = 230,64 m^2$ 

- Plancher :  $= 1414,75$  KN.
- $\bullet$  Surcharge:  $= 80,99$  KN.
- $\bullet$  murs de façade : =659,62KN.
- Poteaux  $(45x45)$ : =317,115KN.
- Poutre principale :  $=272,7KN$ .
- Poutre secondaire : =185,85KN.

*WRDC* = 1414,75+80,99+317,115+272,7+185,85+659,62

 $\Rightarrow$  *W* = 2864,47 *KN* = 286,44 *t*.

 $V-3.5$   $RDC$  *:*  $S = 230,64$   $m^2$ 

- Plancher :  $= 1414,75$  *KN*.
- $\bullet$  Surcharge :  $= 80,99$  KN.
- murs de façade : =659,62KN.
- Poteaux *(45x45): =431,325KN.*
- Poutre principale *: =272,7KN*

• Poutre secondaire : =185,85KN.

*W* =1414,75+80,99+659,62+431,325+272,7+185,85

 $\Rightarrow$  *W<sub>s-sol</sub>* = 3645,177 *KN* = 364,51 *t*.

# *V-4 Détermination du centre de masse et le moment d'inertie massique:*

# *V-4.1 Le centre de masse:*

On les détermine à partire d'un repère globale ;

$$
X_m = \frac{\sum m_i \times x_i}{\sum m_i} \qquad ; \qquad Y_m = \frac{\sum m_i \times y_i}{\sum m_i}
$$

# *V-4.2 Le moment massique:*

 $ZZ = \frac{W}{S} \times (I_{xx} + I_{yy}).$  $M_{ZZ} = \frac{W}{g} \times (I_{xx} + I_{yy}).$ 

*Avec :* 

 $M_{ZZ}$  : le moment d'inertie massique.

*W* : masse du plancher considéré.

 $I_{rr}$  : moment d'inertie du plancher /xx.

 $\frac{y}{y}$  *i* moment d'inertie du plancher /yy.

*S* : section du plancher.

 $\int X_m = 12,82m$ .  $\left(Y_m = 4, 8 \; m.\right)$  pour la totalité des étages.

# *V-4.3 Le centre de torsion:*

 $X_t = 12,82m$  ;  $Y_t = 4,8m$ .

# *V-4.4Les coordonnées de nœud maître :*

 $\frac{max}{v}$ .  $\sum_{x}$  $Y_{NM} = Y_m + e_y^{n}$  $X_{NM} = X_{m} + e_{x}^{n}$  $\frac{Avec :}{B}$  *e*  $\max(e_{th}; e_{RPA})$ .

*a- L'excentricité théorique : (eth)*  $e_y^{\mu} = Y_t - Y_m = 4.8 - 4.8 = 0m$ .  $e_x^{th} = X_t - X_m = 12{,}82 - 12{,}82 = 0m.$ *th*  $y_y^{th} = Y_t - Y_m = 4.8 - 4.8 =$ *th*  $x_x^{th} = X_t - X_m = 12,82 - 12,82 =$ *b- L'excentricité de RPA : (eRPA)*  $e_y^{RPA} = 5\% \times L_y = 0.05 \times 10,10 = 0.505m$ .  $e_x^{RPA} = 5\% \times L_x = 0.05 \times 26 = 1.3m.$ *RPA*  $y_y^{RPA} = 5\% \times L_y = 0.05 \times 10.10 =$ *RPA*  $x_x^{RPA} = 5\% \times L_x = 0.05 \times 26 =$  $e_x^{\text{max}} = \text{max} (0; 1,3) = 1,3 \text{ m}.$  $e_y^{\text{max}} = \text{max} (0; 0, 505) = 0,505 \text{ m}.$  $Y_{NM} = Y_m + e_y^{\max} = 5{,}82 + 0{,}505 = 5{,}31m.$  $X_{NM} = X_m + e_x^{\max} = 12{,}82 + 1{,}3 = 14{,}12m.$ 

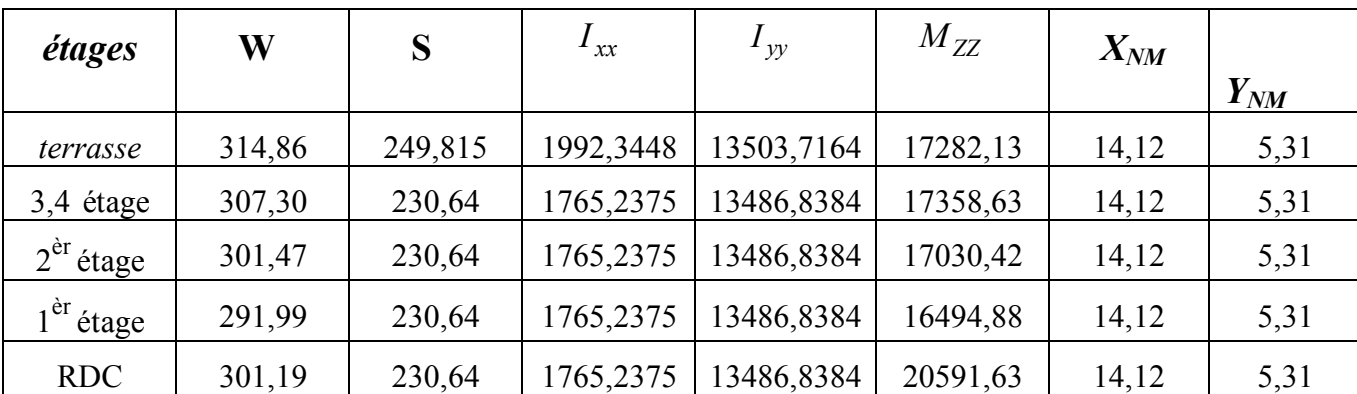

## *V.4 Calcul de l'effort :*

$$
V_x = \frac{A \times D \times Q}{R} \times W = \frac{0.10 \times 2.39 \times 1.2}{5} \times 1516.75 = 1029.81 t
$$
  

$$
V_y = \frac{A \times D \times Q}{R} \times W = \frac{0.10 \times 1.81 \times 1.2}{5} \times 1516.75 = 779.90 t
$$

On doit vérifier que la résultante des forces sismiques à la base  $V_t$  obtenue par combinaison des valeurs modales ne doit pas être inférieure à 80% de la résultante de la force sismique déterminée par la méthode statique équivalente.

On vérifié aussi que la période dynamique  $T_{dyn}$ ne doit pas être supérieur à la majoration de 30% de la période statique fondamentale T :

ቐ  $T_{rpa} = T + 30\%T = 0,63\ sec$ et  $T=0$ ,63 sec  $>T_{sap}=0$ ,39 sec  $\Rightarrow$  Condition vérifiée

#### **Vérification des forces v :**

-Sens longitudinale :  $V_{x, \text{say}} = 1205,66t > 80\%V_{Rpa} = 823,84 \text{ t} \Rightarrow \text{Condition } \text{veff}$ -Sens transversal :  $V_{v, sap} = 1225,95 t > 80\% V_{Rpa} = 623,92 t \Rightarrow Condition \, v$ érifiée

# *V.4.1Calcul des déplacements:*

Sous l'action des forces horizontales, la structure subira des déformations horizontales. Pour éviter l'augmentation des contraintes dans les systèmes de contreventement, les déplacements doivent être calculés pour chaque élément de contreventement, les déplacements relatifs latéraux d'un étage par rapport aux étages qui lui sont adjacents ne doivent pas dépasser 1% de la hauteur de l'étage.

 $\Delta_k = \delta_k - \delta_{k-1} \leq \overline{\delta_k}$  avec:  $\delta_k = R \delta_{ek}$ (RPA-99).

- R : Coefficient de comportement ;  $R = 3.5$
- $\bullet$   $\delta_{ek}$ : Déplacement du aux forces sismiques  $F_i(y \text{ compris l'effort} \text{d}e \text{torsion})$
- $\overline{\delta_k}$  : Déplacement admissible (égale à 1%h<sub>e</sub>)
- Le déplacement relatif au niveau "K" par rapport au niveau "K-1" est égal à :  $\Delta_K = \delta_K \delta_{K-1}$

Les deux tableaux suivants résument les déplacements relatifs aux différents niveaux dans les deux sens, longitudinal et transversal. Le déplacement horizontal à chaque niveau "K" de

# *V.4.2 Le déplacement relatif admissible :*

 $\Delta_{r-ad} = 1\%$ .  $h_e$ . Avech<sub>e</sub>=3.06m pour les étages courants et 4 pour RDC.

#### *Suivant le sens x :*

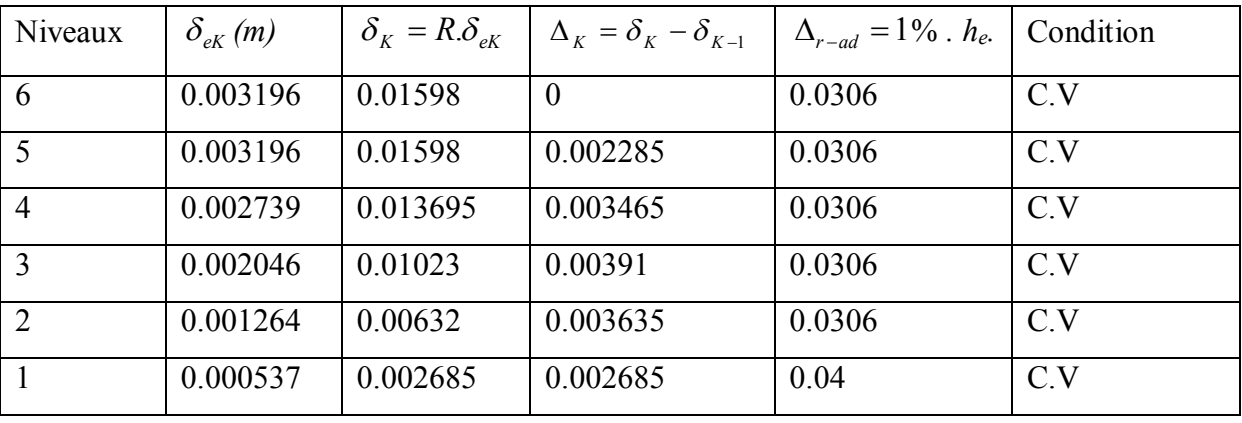

### *Tableau V.2 : Le déplacement relatif admissible suivant x*

#### *Suivant le sens y :*

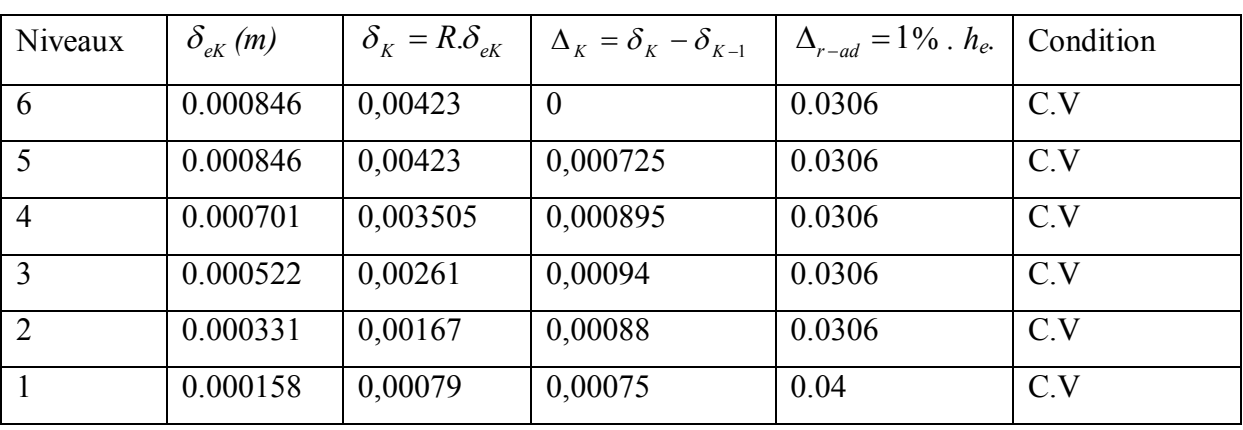

### *Tableau V.3: Le déplacement relatif admissible suivant y*